## درخواست تاييديه تحصيلي دانش آموختگان

## دانشگاه هاي دولتي، پيام نور، غيرانتفاعي، علمي كاربردي

 دانشجويان تحصيلات تكميليِ دانش آموخته از كليه دانشگاه هاي دولتي، پيام نور، غيرانتفاعي و علمي كاربردي بايد به يكي از دو روش زير و باتوجه به شرايط كد صحّت مدرك تحصيلي خود از طريق سامانه سجاد https://portal.saorg.ir\_ نسبت به درخواست تاييديه خود اقدام نمايند.

40 دانش آموختگان فاقد كد صحّت \$

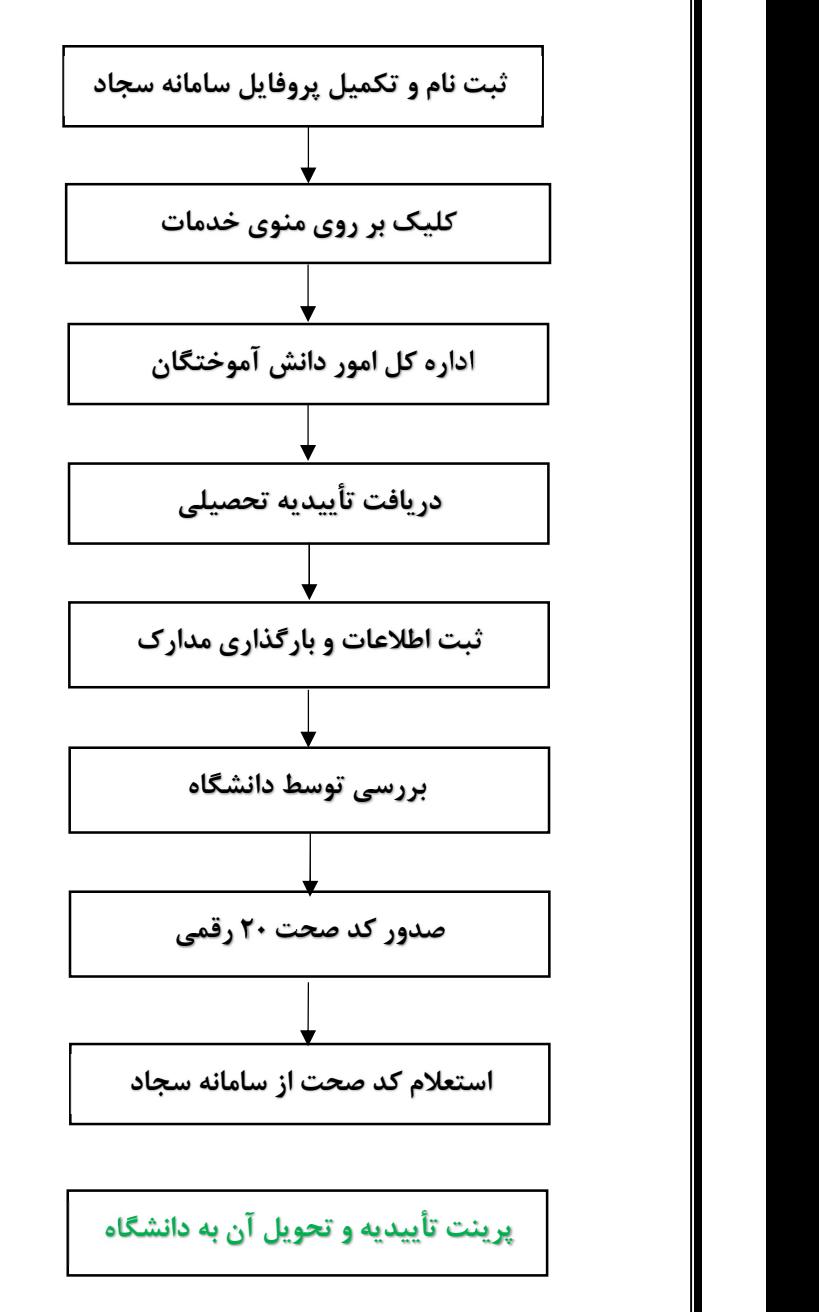

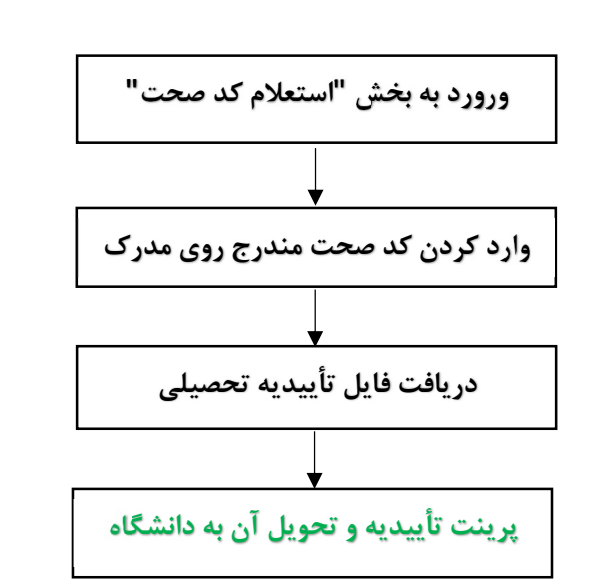

40 دانش آموختگان داراي كد صحّت \$